# Årsredovisning

# *Ingenjörer Utan Gränser*

*802416-4280*

Styrelsen för Ingenjörer Utan Gränser får härmed lämna sin redogörelse för föreningens utveckling under räkenskapsåret 2021-01-01 - 2021-12-31.

Om inte annat särskilt anges, redovisas alla belopp i hela kronor (sek).

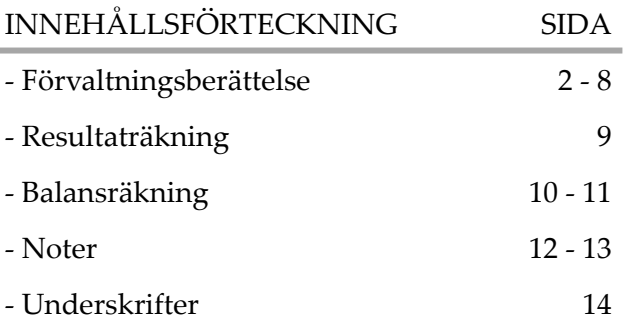

## *FÖRVALTNINGSBERÄTTELSE*

#### VERKSAMHETEN

#### **Information om verksamheten**

Ingenjörer utan gränser bedriver ideell verksamhet som med teknik och naturvetenskap, entreprenörskap och projektkompetens vill bidra till:

• en kreativ och uthållig uppbyggnad och kunskapsöverföring genom fältprojekt i samarbete med grupper i resurssvaga samhällen

• ingenjörers kompetens, reflektion och medvetenhet gällande tvärvetenskapliga och etiska frågeställningar

• att ungdom och allmänhet får en bättre förståelse av vad ingenjörsyrket innebär av social gemenskap, kreativitet och etik och hur det är att studera till ingenjör.

Föreningen har sitt säte i Göteborg.

#### **Väsentliga händelser under räkenskapsåret**

Under året har Bengt Dahlgren och Vattenfall förlängt sina partnerskap på guldnivå. Kansliet har förstärkts med en ansvarig på heltid för den internationella verksamheten. Pandemin har påverkat organisation så att fältarbeten och fysiska möten inte varit möjliga eller varit mycket begränsade sedan mars 2020. Trots detta har verksamhet upprätthållits på ett fullgott sätt. Den finansiella basen har förstärkts under 2021 och är stark.

#### **Främjandet av ändamålet**

Ingenjörer utan gränser har under 2021 bedrivit verksamheten både internationellt och i Sverige.

#### **Den internationella verksamheten**

I nära samarbete med lokala partnerorganisationer strävar vi efter att tillhandahålla medel och infrastruktur som ger lokalsamhällen möjlighet att tillgodose sina grundläggande behov. Inkludering, kunskapsspridning och leverans av hållbara tekniska lösningar till de samhällen vi engagerar oss i, är kärnan i vår vision.

#### **WASH för förbättrad hälsa och utbildning**

Tillgång till säkert och tillförlitligt dricksvatten är en mänsklig rättighet. Ändå saknar miljarder människor världen över tillgång till rent vatten, vilket gör det till ett av världens största hälsoproblem. Vatten är nödvändigt för en hållbar utveckling och för att utrota fattigdom. Det är också starkt kopplat till barns skolnärvaro, studieresultat och hälsa.

Vi har en lång tradition av att genomföra projekt med fokus på tillgång till vatten, sanitet och hygien (WASH), särskilt i skolor, hälsoinrättningar och landsbygdssamhällen. Under 2021 engagerade vi oss i flera projekt med fokus på WASH. Tillsammans med vår lokala partnerorganisation Mavuno och distriktsrådet bidrog våra aktiviteter i Tanzania till bättre hälsa och inlärningssituationer för mer än 5 400 barn och 73 vuxna. Genom att bygga sex vattentankar fick skolor tillgång till rent vatten, vilket inte bara gynnade barns hälsa och studieresultat utan också en ökande medvetenhet om vatten- och sanitetsfrågor i de omgivande samhällena. Hittills har våra insatser lett till ökat välbefinnande och bättre inlärningsmiljöer i 21 skolor, vilket i slutändan främjar barns rätt till utbildning i Tanzania.

Under hela året har vi också ägnat oss åt byte av en vattenpump som försörjer över 5 000 människor med grundvatten i tre byar i Tanzania, och byggt en 365 m3 stor regnvattentank som försörjer 70 barn och deras vårdgivare på ett barnhem. Ytterligare engagemang omfattade flera förstudieprojekt, för att bidra med expertis och kunskap inom WASH men även för att lära oss och få en djupare förståelse för de lokala samhällen vi engagerar oss i. Tillsammans med lokala partners och universitet har vi arbetat för ett effektivt och säkert projektgenomförande i byn Goaldhi i Bangladesh, by i Honde i Zimbabwe och för landsbygdsområden i Surinam.

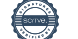

Resultat i siffror:

- Upp till 180 timmar mer per barn i skolan
- Över 15 000 människor har fått säker tillgång till rent vatten i Tanzania

#### **Energi för fungerande samhällen**

Tillgång till pålitliga energikällor är nödvändig för att samhällssektorerna ska vara effektiva. Samtidigt har valet av energikällor och tekniker en betydande inverkan på miljön. Att utveckla och implementera hållbar energi möjliggör samhällsutveckling och miljövård.

Tillgång till hållbar, pålitlig och prisvärd el är avgörande för fungerade samhällen. Genom att utveckla och etablera miljömässigt hållbara tekniska lösningar kan kliniker förvara mediciner, skolbarn kan göra sina läxor på natten och datorer kan användas i utbildnings- och administrativa syften genom tillgång till el. Vårt arbete inom energi är inriktat på att säkerställa prisvärd och ren energi i landsbygdssamhällen, som ofta är beroende av urvuxna och felaktigt fungerande system eller helt saknar tillgång till el.

Under året ökade vi vår kompetens och kapacitet inom Energi för att skala upp effekten av våra projekt. I Tanzania slutförde vi installationen av ett solcellspanelsystem på ett nybyggt barnhem, designat för att täcka behoven hos 300 barn och deras vårdare. Tack vare solcellspanelsystemet kommer barnhemmet att förses med el för matlagning och belysning. I samma geografiska region bytte vi ut en pump i ett vattendistributionssystem som säkerställer en hållbar vattenförsörjning för 10 000 människor i tre byar. För att ytterligare utöka vår kapacitet inom energi utökades samarbeten med andra skandinaviska EWB-organisationer, vilket möjliggjorde synergier, erfarenhetsutbyte och lärande och ledde till nya intressanta partnerskap. Flera diskussioner inleddes med nya potentiella partners.

Resultat i siffror:

• 300 barn och deras vårdnadshavare gynnades av installationen av ett solenergisystem.

#### **Byggteknik för säkert boende och bra lärandemiljöer**

Att bygga motståndskraftiga, säkra och hållbara infrastrukturer och mänskliga bosättningar är avgörande för att uppnå en hållbar utveckling. Genom att investera i enkla men innovativa bygglösningar möjliggörs ekonomiska och sociala möjligheter och fattigdomen minskar i slutändan.

Vårt arbete inom byggteknik fokuserar på att förbättra infrastrukturer som främjar underlättandet av sociala institutioner och vitala funktioner, såsom sjukhus, skolor och vattentankar. Genom vårt stöd får landsbygdssamhällen runt om i världen tillgång till sociala funktioner och kan förbättra sin livskvalitet.

Under 2021 fördjupade vi våra samarbeten och partnerskap med lokala aktörer i flera länder. Tillsammans med vår partner Build up Nepal bidrog vi till att stärka landsbygdens entreprenörer och samhällen genom utveckling av Interlocking Bricks-tillverkningsmaskiner, utbildning och stöd i byggandet av säkra och prisvärda hem. Med vår tekniska expertis förbättrades designen av maskinerna avsevärt, vilket resulterade i minskade kostnader, ökad effektivitet och bättre effekter för de lokala entreprenörerna och samhällena. Genom våra gemensamma ansträngningar skapades nära 2 900 lokala jobb, över 6 000 säkra och prisvärda bostäder byggdes och över 44 700 ton CO2-utsläpp sparades under året.

I Tanzania möter flickor hinder för utbildning orsakade av fattigdom, kulturella normer och sedvänjor, samt dålig infrastruktur och våld. Genom vårt samarbete med Mavuno stärkte vi rätten till utbildning för flickor i Tanzania genom att stödja utbyggnaden av en flickskola.

Möjligheten att gå gymnasieutbildning (årskurs 5 och 6) i regionen är låg, särskilt bland flickor, på grund av bristen på skolor. Utbyggnaden av skolan kommer att göra det möjligt för fler unga kvinnor att bli både kvalificerade och väl förberedda för utbildning på hög nivå, och bli förebilder för framtida generationer i landsbygdsregionen i Tanzania.

Resultat i siffror:

- I samarbete med Build Up Nepal bidragit till 2900 jobb och 6000 bostäder
- Bidragit till att minska CO2-utsläpp med 44 700 ton i Nepal

#### **Matlagning för bättre hälsa och klimat**

Nästan tre miljarder människor i världen lagar mat genom eldning med ved, djuravfall eller kol. Detta orsakar höga nivåer av CO2-utsläpp och leder till inandning av giftig rök, vilket sätter människors hälsa och liv på spel. Genom att implementera hållbara matlagningslösningar kan vi minska stressen på människors och vår planets hälsa.

Vårt arbete inom detta område har utvecklats genom åren, främst med fokus på att sprida medvetenhet och implementering av matlagning baserad på sol (solar cooking) och andra förnybara alternativ. Under 2021 breddade vi oss genom att alltmer utforska området biogasproduktion och jordbruk. På grund av en begäran om ökat samarbete hos våra lokala partner utökade matproduktions- och förädlingsteamet på EWB-SWE sin kapacitet genom att engagera sig i nätverk och rekrytera nya kompetenser.

Under flera år har Ingenjörer utan gränser engagerat sig i projekt i Nairobi, Kenya. Många familjer i Kenya använder ineffektiva matlagningsmetoder, vilket orsakar luftföroreningar och ökar risken för sjukdom och till och med dödsfall. I Nairobi-området kan solen användas som en kraftfull energikälla i cirka nio månader om året. Metoden för matlagning med sol är ett effektivt, förnybart och icke-förorenande alternativ till traditionella matlagningsmetoder genom att man kan minska bränslekostnaderna, undvika inandning av giftig rök, minska avskogningen och minska användningen av fossila bränslen. Som en del av vårt arbete arrangerade vi fem online utbildningar med 15–20 deltagare från tre kontinenter med fokus på hur man kan påskynda spridningen av solmatlagning i Kenya. Dessutom genomförde vi tre webbseminarier med framstående föreläsare som delar med sig av sina kunskaper om soltorkar, solfångare och Isolerad Solar Electric Cooking. För att minska det sociala stigmat som ofta uppstår för människor i fattigdom som använder solkokare, arbetade vi för att möta en mer mångsidig målgrupp bestående av människor med olika levnadsstandard.

Resultat i siffror:

- 5 online träningssessioner med 20 deltagare (från 3 kontinenter)
- 3 webbseminarier med framstående föreläsare

#### **Leverans av syrgasutrustning - Tanzania**

Samtidigt som Europa började nå höga vaccinationstal och kunde se fram emot en mindre begränsad vardag, eskalerade pandemisituationen i Karagwe och Kyerwa-distrikten i Tanzania, där tillgången till omfattande hälsovård och rent vatten är bristfällig. Genom vårt stöd försågs ett lokalt sjukhus i Karagwe med tio syrgasbehållare för att förbättra behandlingen av Covid-19-patienter.

"On behalf of the Government of Tanzania, especially Karagwe District, I would like to thank you for your support of oxygen containers. What you did for us is marvelous and it will save many Tanzanian lives" - Innocent Nsena, District Council Secretary.

#### **Den svenska verksamheten**

Ingenjören spelar en avgörande roll för att ta itu med de utmaningar som mänskligheten och planeten står inför. Förutom internationella projekt med stor genomslagskraft använder vi vår ingenjörskompetens för att bidra till en framtid som är mer hållbar och jämlik även nationellt. Vi omsätter våra värderingar och vår mission till en rad konkreta åtgärder i Sverige för att främja en mångsidig och inkluderande ingenjörsgemenskap som är beredd att bidra till en social och miljömässig rättvisa.

#### **Den reflekterande ingenjören**

Genom att reflektera över ingenjörens roll, omfamna lokala och globala perspektiv och implementera hållbarhet som en nyckelprincip, kan ingenjörer hjälpa till att forma en framtid som gynnar alla människor och planeten.

Den reflekterande ingenjören (DRI) syftar till att utforska ingenjörens roll och öka medvetenheten om och engagemang för att bygga en hållbar framtid. För att främja en sådan utveckling bjuder vi in ingenjörer, studenter och andra att delta i samtalet genom seminarier, workshops och samarbetsevenemang.

Även om pandemin medförde många utmaningar, möjliggjorde den också nya sätt för samarbete över samhällsgränser. Genom en ökad närvaro på nätet sänktes hindren för samarbete mellan våra olika lokala grupper, vilket gynnade aktivitetsutveckling och gemensamma arrangemang. Den första upplagan av Sustainability Week, en online serie av evenemang som anordnades i april, var ett resultat av ett sådant samarbete. Fem av våra lokala grupper anordnade tillsammans det veckolånga evenemanget där sex företag inom verkstadsindustrin bjöds in för att dela sina perspektiv och diskutera hållbar teknik. Under året fortsatte vi också att utveckla givande utbyten med flera organisationer och företag för att diskutera och visa upp ingenjörens roll. Tillsammans med företag som Volvo Cars, Heidelberg Cement och McKinsey utforskade vi nya sätt att tackla olika hållbarhetsutmaningar genom att lära av deras respektive erfarenheter.

För att uppnå hållbara lösningar på problem i vår globala värld behövs en helhetssyn på teknik. Därför arrangerar vi inom DRI seminarier, utställning, panelsamtal mm i ämnen kopplade till teknik, hälsa, hållbarhet, etik och ansvar. Resultat i siffror:

• Genomfört 15 inspirationsföreläsningar/seminarier

#### **Engineer to Engineer för integration av nyanlända**

För att uppnå en socialt hållbar framtid är lika möjligheter på arbetsmarknad och samhälle avgörande. Genom att stödja lika anställningsmöjligheter och uppmuntra mångfald inom näringslivet stödjer vi integrationen av nyanlända ingenjörer och akademiker på den svenska arbetsmarknaden.

Engineer to Engineer (E2E) är vår plattform med fokus på att underlätta social och ekonomisk integration av nyanlända ingenjörer och akademiker i Sverige. Vår ambition är att överbrygga klyftan och skapa nya kopplingar mellan våra målgrupper och den svenska arbetsmarknaden, för att säkerställa en hållbar och inkluderande framtid för alla.

Under året genomförde vi totalt 20 event för över 200 nyanlända ingenjörer och akademiker runt om i Sverige. I Uppsala fick deltagarna en introduktion till svenskt arbetsliv i stort på evenemanget Svensk Arbetskultur, samt erbjöds praktisk utbildning genom en veckas case-event om hållbarhet som hölls i samarbete med Vattenfall. För att hjälpa deltagarna att knyta an till yrkesverksamma som mentorer i Göteborg etablerades ett nytt samarbete med organisationen Mitt Livs Chans. I Linköping initierades projektet Verktygslådan för att utrusta nyanlända ingenjörer med värdefulla verktyg för att komma in på arbetsmarknaden, samt en rad digitala workshops och ett mentorskapsprogram. Ytterligare evenemang fokuserade på att introducera deltagarna för svenska fackföreningar och informera kvinnliga akademiker om hur de startar egna företag. Ett annat nystartat projekt fokuserade på att ta fram en e-handbok för nyanlända ingenjörer om hur man navigerar sig in på den svenska arbetsmarknaden.

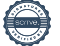

För att stärka förmågan i våra insatser och för att säkerställa önskade effekter intensifierades interna rutiner för effektmätning och projektutveckling även i E2E. Som centrala vägledande principer var samarbete en ovärderlig resurs för vårt arbete eftersom det möjliggjorde nya kontakter och utbyte av kunskap på rikstäckande basis.

Resultat i siffror:

• 20 event för över 200 nyanlända ingenjörer och akademiker

#### **Inspirera unga till att bli frantidens ingenjörer**

Ingenjörsteknik är en bred bransch som erbjuder mångsidiga och spännande karriärmöjligheter. Ändå finns det ett behov av att öka synligheten av teknik för unga människor och möjliggöra lika möjligheter att fortsätta med en karriär inom ingenjörsvetenskap. Genom vårt verksamhetsområde Inspirera Unga motiverar vi ungdomar att nå sin fulla potential och söka högre utbildning inom vetenskap och teknik. Vi strävar efter att framställa ingenjörer som kreativa, roliga och intressanta, och att förespråka mångfald bland ingenjörer som grupp.

Året innehöll flera nya möjligheter för Inspirera Unga, både vad gäller intern kapacitetsuppbyggnad och aktivitetsutveckling. Under första halvåret fortsatte vi att utveckla virtuella aktiviteter riktade mot ungdomar med fokus på digital fritidsverksamhet och inspirationsföreläsningar. Aktiviteterna fick positiv respons från deltagande ungdomar och lärare, vilket resulterade i flera önskemål om ytterligare initiativ. När pandemin avtog i höstas gick vi tillbaka till fysiska miljöer, arrangerade programmeringsworkshops och studiehjälp.

Under året har vi också utvecklat vår portfölj av aktiviteter för att hitta nya sätt på vilka vi kan utöka vår räckvidd och påverkan. Ett mentorskapsprogram lanserades under våren som ger gymnasieelever möjlighet att lära sig mer om ingenjörers studier och arbete.

"Jag var inte säker på vad jag ville jobba med innan jag började på mentorskapsprogrammet. Efter att ha umgåtts med min mentor blev det klart för mig vad det innebär att vara ingenjör. Nu tycker jag att det är ett bra utbildningsval och jag känner mig motiverad att börja plugga"

- Adept i mentorskapsprogrammet

Under 2021 utvecklade och producerade vi också en podcast - EWB Sweden Podcast - där inspirerande gäster bjöds in för att diskutera teknik, universitetsstudier och arbetsliv. Dessutom utökade vår närvaro till vår lokalgrupp Örebro, i linje med vår långsiktiga vision att ha Inspirera Unga aktiviteter i alla våra lokala grupper. För att ytterligare utöka vår räckvidd har vi engagerat oss i flera nya samarbeten med andra organisationer. Ett exempel är vårt deltagande på Womengineer-dagen i november, med syftet att diversifiera ingenjörsgemenskapen.

Resultat i siffror:

- 680 ungdomar inspirerade till högre utbildning och teknik.
- 5 inspirationsföreläsningar
- 6 podcastavsnitt

#### **Openhack möter globala utmaningar genom öppna källkoder**

Genom öppen källkodsutveckling kan människor samarbeta över nationer och samhällsgränser för att skapa kollektiva lösningar på globala utmaningar.

Openhack är ett socialt företag som är ett dotterbolag till Ingenjörer utan gränser. Openhack erbjuder en samarbetsgemenskap där idéer utbyts och utökas för att lösa angelägna sociala samhällsutmaningar. Genom öppen källkodsutveckling och samarbete med nyckelintressenter syftar Openhack till att möjliggöra medborgardriven innovation inom humanitär och social utveckling.

Openhack har under året utvecklat sin förmåga att tillhandahålla digitala arenor där utmaningar kan lösas genom kollektiv kodning och samverkan. Som en del av ett flerårigt avtal med Svenska Institutet har openhack faciliterat det 42 timmar långa Sweden-India Mobility Hackathon som genomfördes digitalt i slutet av februari. Evenemanget gjorde det möjligt för studenter, entreprenörer och andra kreativa från hela världen att tillsammans lösa utvecklingsutmaningar relaterade till mobilitet. Genom att samla över 1140 deltagare, 161 mentorer, 52 partnerorganisationer och 52 jurymedlemmar genererade evenemanget nya innovativa idéer och ökat branschsamarbete.

För hackathon Hack the Crisis med Covid-19-tema som anordnades 2020 nominerades Openhack som finalist i kategorin "digitalisering" av Stora ingenjörspriset 2021 (The Big Engineering Award). Stärkt av dessa insatser fortsatte Openhack att utöka sina vyer genom att stödja förberedelserna för Hack for Södertälje, som en del av Södertälje Science Week genomförd i början av februari 2022. Openhack lade tillsammans med Ingenjörer utan gränser också grunden till det nya evenemanget Engineering för Humanity Weekend, ett samarbete mellan syster-organisationer i Sverige, Norge, Finland och Tyskland. På grund av pandemin flyttades evenemanget och genomfördes (med framgång) i början av mars 2022.

"Openhack har varit superprofessionellt och flexibelt att arbeta med och det har känts tryggt att ha dem involverade i processen. De har legat steget före och haft en plan för allt som kan hända. Otroligt kul att jobba med ett så välsmord team!"

- Karin Kärr, projektledare Svenska Institutet, på Sweden-India Mobility Hackathon.

Resultat i siffror:

• 1140 deltagare i Sweden-India Mobility Hackathon

Det totala volontärarbetet i föreningen, såväl i Sverige som internationellt och även inkluderande styrelsens arbete har för verksamhetsåret 2021 uppskattats till 39 200 volontärtimmar. Vi har ansatt ett värde om 400:-/volontärtimme. Baserat på detta uppskattats det total volontärarbetet till ett värde av 15.7 Mkr.

#### **Styrelsens arbete**

Årsmötet har sammanträtt digital en gång under året. Vidare har ett fysiskt medlemsmöte under hösten 2021 avhållits. Caroline Bastholm har under året varit generalsekreterare för Föreningen. Styrgruppen har sammanträtt 12 gånger under året, samt haft ett strategimöte och haft följande sammansättning: Jan Byfors ordförande, Caroline Bastholm, generalsekreterare, Jan Burenius, vice ordförande, Marianne Grauers, vice ordförande, Mårten Skogh, Aron Fransson, Jonny Blomberg, Cecilia Larsson (till 2021-04-22), Gustav Isaksson (till 2021-04-22), Carl Johan Carlberg (till 2021-04-22), Malabika Ray (från 2021-04-22) och Moana Söderberg (från 2021-04-22).

#### FLERÅRSÖVERSIKT

Beloppen i flerårsöversikten är angivna i tusental kronor om inte annat anges.

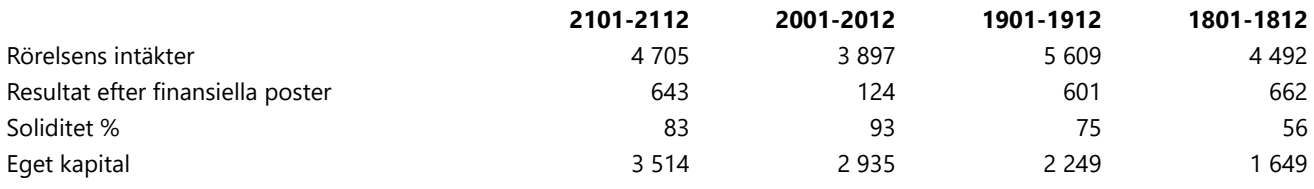

FÖRÄNDRINGAR I EGET KAPITAL

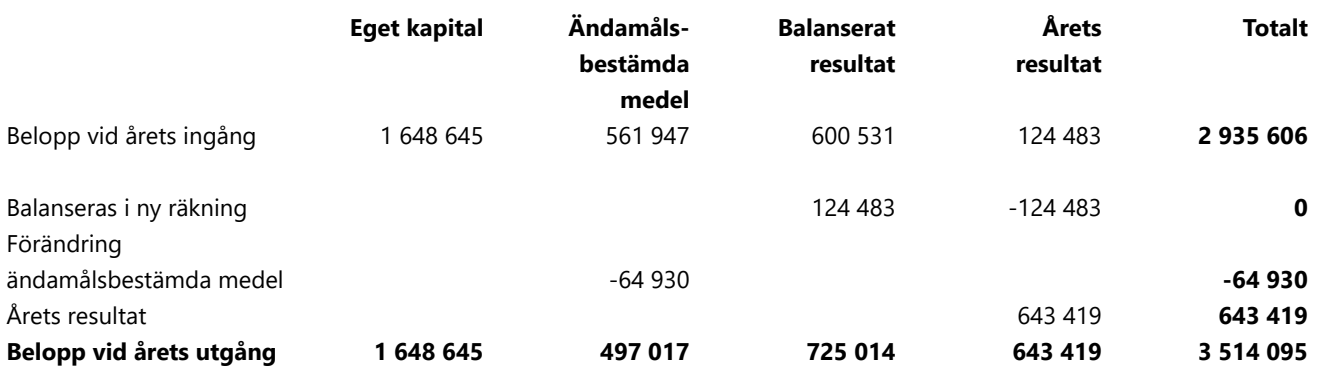

Föreningens resultat och ställning i övrigt framgår av efterföljande resultat- och balansräkning med tillhörande noter.

# *RESULTATRÄKNING*

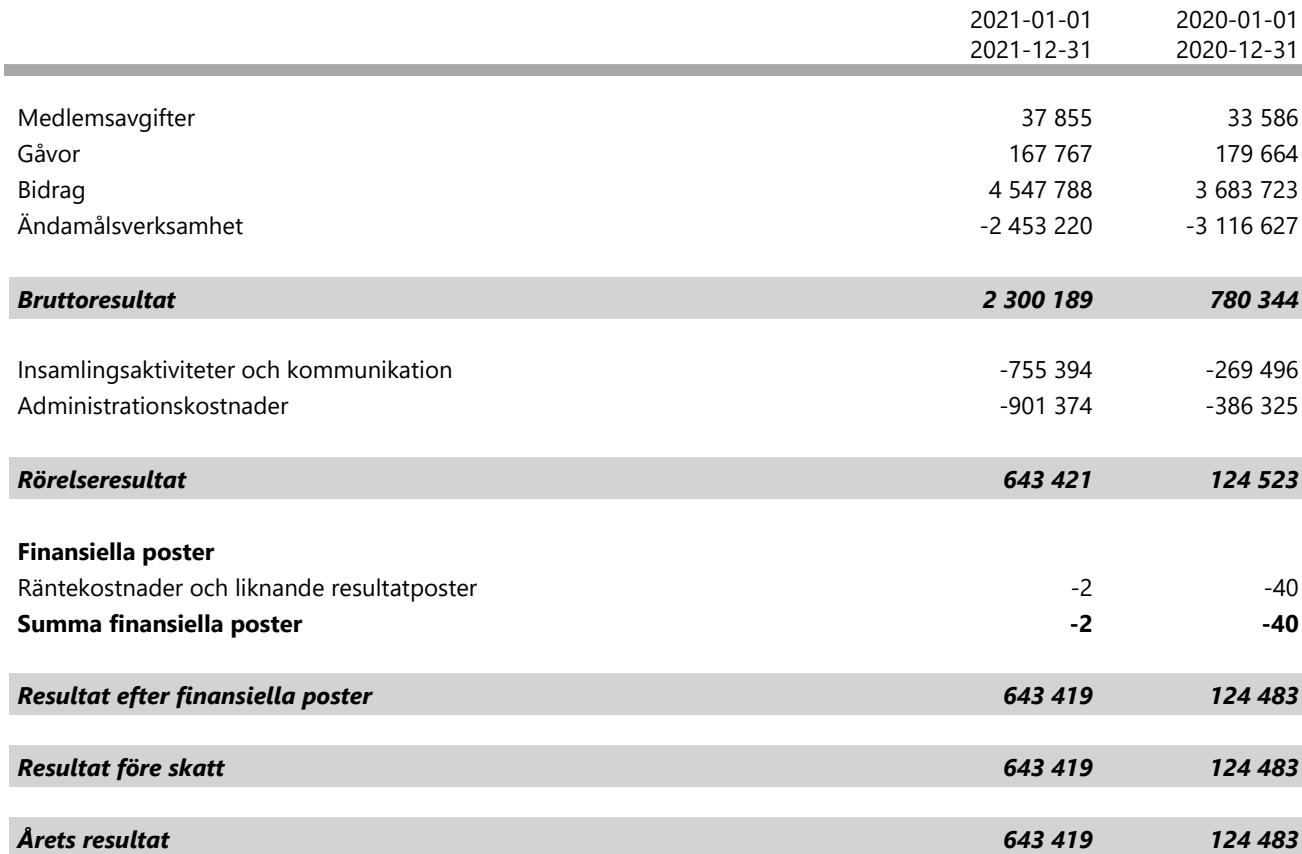

1, 2

## *BALANSRÄKNING*

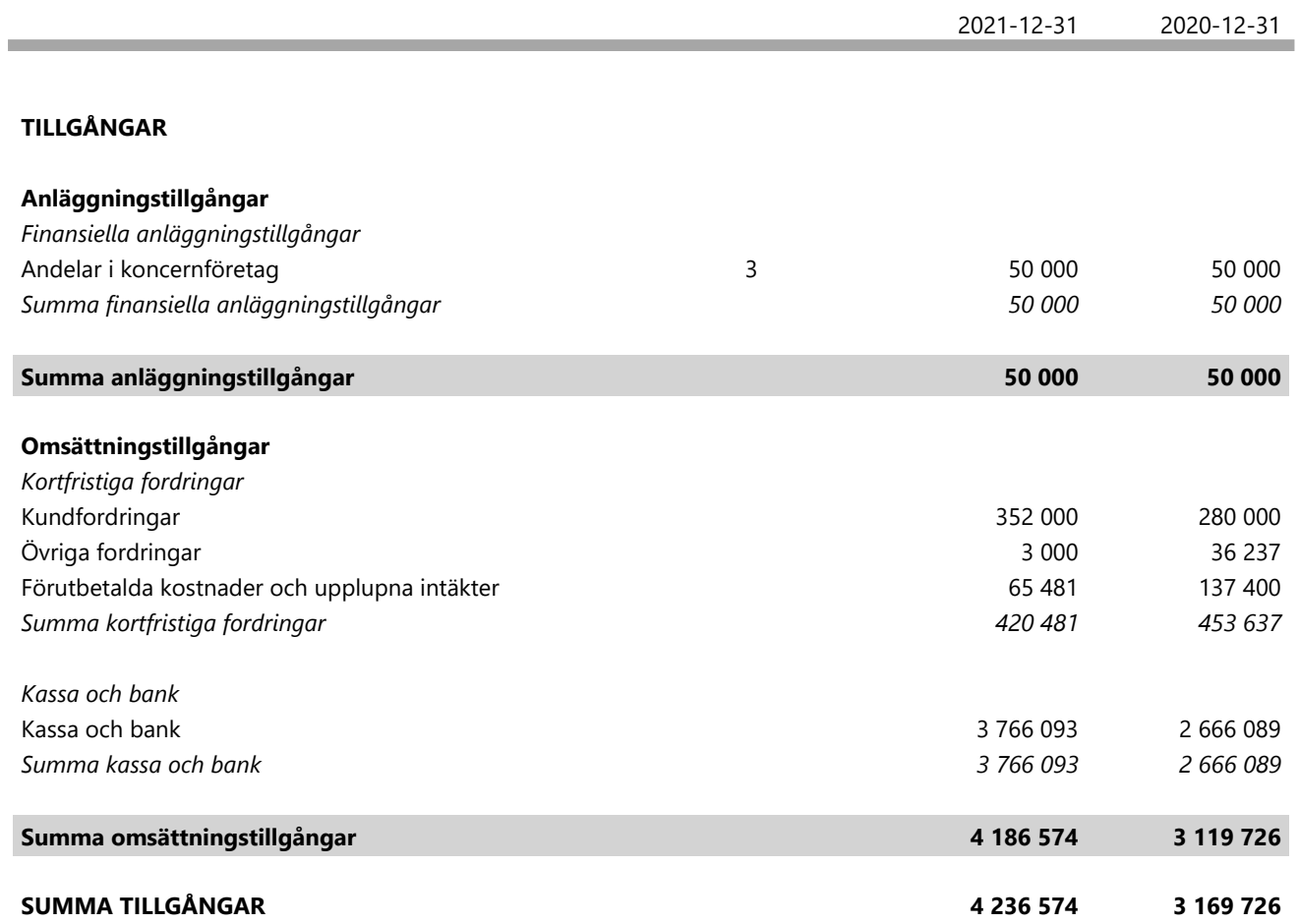

1

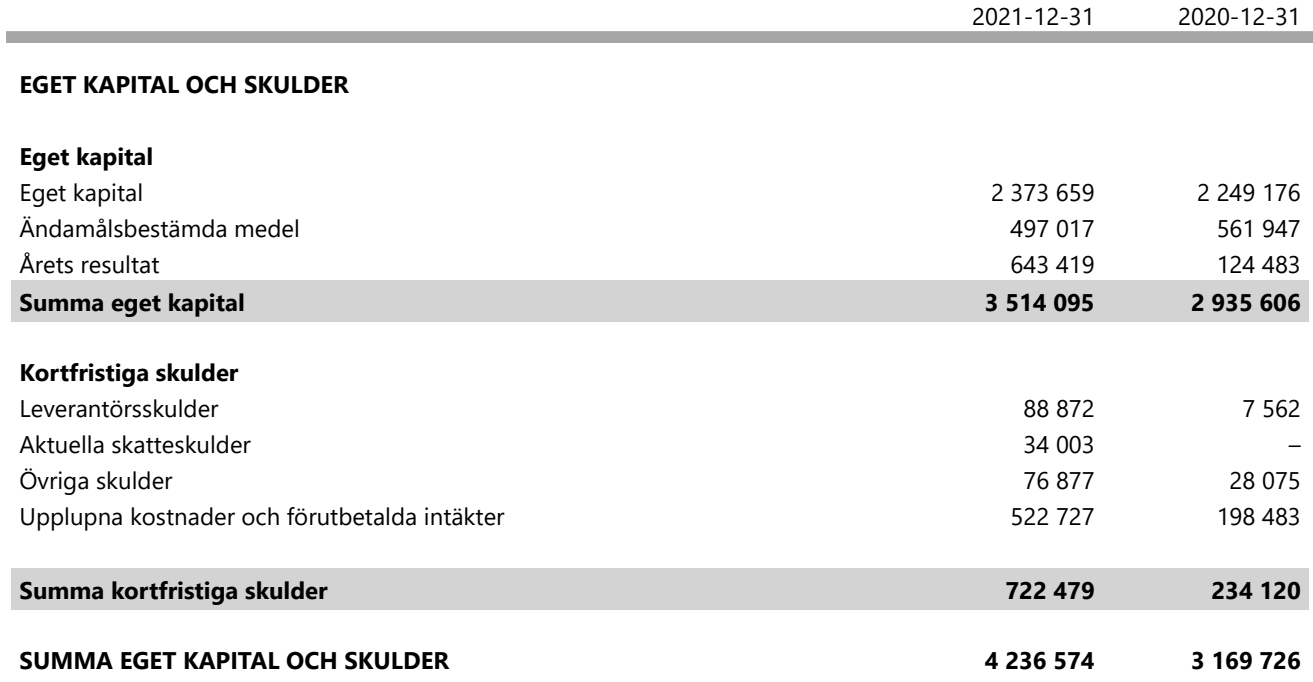

 $\overline{a}$ 

## *NOTER*

#### **Not 1 ALLMÄNNA UPPLYSNINGAR**

#### *Redovisnings- och värderingsprinciper*

#### **Valt regelverk**

Årsredovisningen har upprättats enligt årsredovisningslagen och BFNAR 2012:1, Årsredovisning och koncernredovisning (K3).

#### **Intäktsredovisning**

#### Medlemsavgifter

Medlemsavgifter omfattar inbetalningar för medlemsskap i den ideella föreningen. Medlemsavgifter intäktsförs vid inbetalning från medlem.

#### **Gåvor och bidrag**

Gåvor och bidrag omfattar inbetalningar till den ideella föreningen från både privatpersoner och företag. Dessa intäktsförs vid inbetalning.

#### **Nettoomsättning**

Med nettoomsättning menas intäkter av sålda varor och utförda tjänster.

#### **Värderingsprinciper**

Tillgångar, avsättningar och skulder har värderats utifrån anskaffningsvärdet om inget annat anges nedan.

#### **Avsättningar**

Som avsättning har föreningen redovisat sådana förpliktelser (legala eller informella) gentemot tredje man som är hänförliga till en inträffad händelse under räkenskapsåret eller tidigare räkenskapsår och där det är sannolikt att ett utflöde av resurser kommer att krävas för att reglera förpliktelsen samt att en tillförlitlig uppskattning av beloppet har kunnat göras.

#### **Offentliga bidrag**

Offentligt bidrag värderas till det verkliga värdet av den tillgång som företaget fått eller kommer att få. Bidrag från staten som inte är förenade med en framtida prestation redovisas som intäkt när villkoren för bidraget är uppfyllda. Offentliga bidrag som är förenade med krav på framtida prestation redovisas som intäkt när prestationen utförs.

#### **Ersättningar till anställda**

Avgifter för avgiftsbestämda pensionsplaner kostnadsförs löpande. **Nyckeltalsdefinitioner** Nedan definieras nyckeltalen i förvaltningsberättelsens flerårsöversikt.

*Rörelsens intäkter = Rörelsens huvudintäkter, fakturerade kostnader, sidointäkter samt intäktskorrigeringar.*

*Resultat efter finansiella poster = Resultat efter finansiella intäkter och kostnader, men före skatter.*

#### *Soliditet = Justerat eget kapital / Totalt kapital*

*Kommentar: Justerat eget kapital beräknas som eget kapital plus 79,4 % av obeskattade reserver.*

*Eget kapital = Föreningens nettotillgångar, dvs skillnaden mellan tillgångar och skulder.*

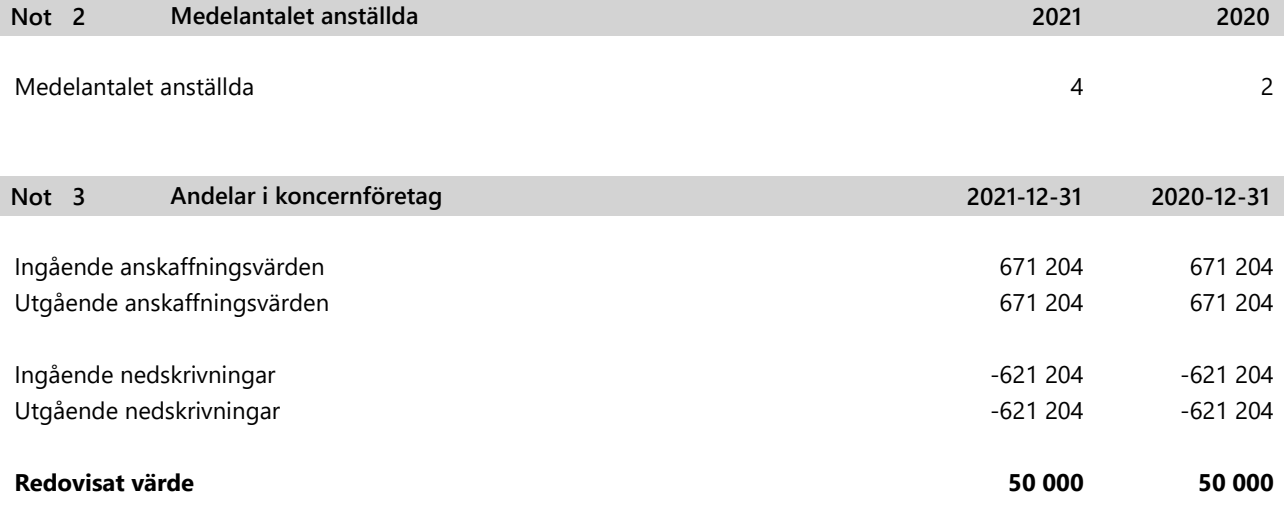

Föreningen är moderbolag till Openhack, 559158-1920. I enlighet med ÅRL 7 kap 3§ upprättas inte koncernredovisning.

#### *UNDERSKRIFTER*

Jan Byfors Jan Burenius Caroline Bastholm Marianne Grauers

Aron Fransson

Malabika Ray

Moana Södergren

Min revisionsberättelse har lämnats

Karin Westerlund Auktoriserad revisor

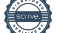

Jonny Blomberg

Mårten Skog

# Verifikat

Transaktion 09222115557467819523

## Dokument

Årsredovisning 2021 Ingenjörer utan gränser Huvuddokument 14 sidor Startades 2022-04-25 09:19:51 CEST (+0200) av Jan Byfors (JB1) Färdigställt 2022-04-27 10:07:30 CEST (+0200)

## Signerande parter

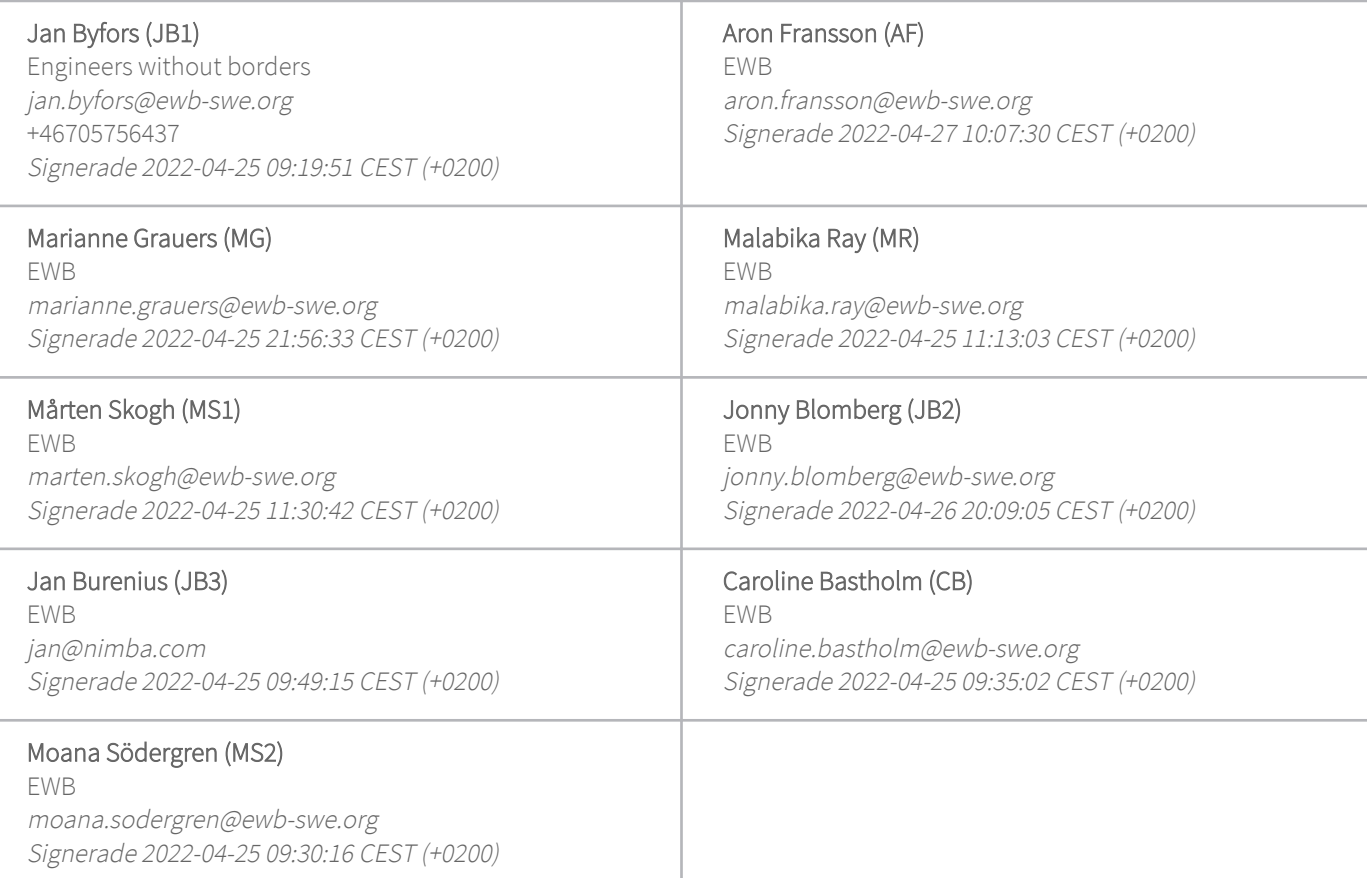

Detta verifikat är utfärdat av Scrive. Information i kursiv stil är säkert verifierad av Scrive. Se de dolda bilagorna för mer information/bevis om detta dokument. Använd en PDF-läsare som t ex Adobe Reader som kan visa dolda bilagor för att se bilagorna. Observera att om dokumentet skrivs ut kan inte integriteten i papperskopian bevisas enligt nedan och att en vanlig papperutskrift saknar innehållet i de dolda bilagorna. Den digitala signaturen (elektroniska förseglingen) säkerställer att integriteten av detta dokument, inklusive de dolda bilagorna, kan bevisas matematiskt och oberoende av Scrive. För er

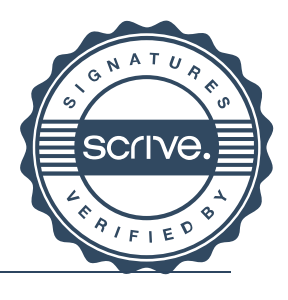

# Verifikat

Transaktion 09222115557467819523

bekvämlighet tillhandahåller Scrive även en tjänst för att kontrollera dokumentets integritet automatiskt på: https://scrive.com/verify

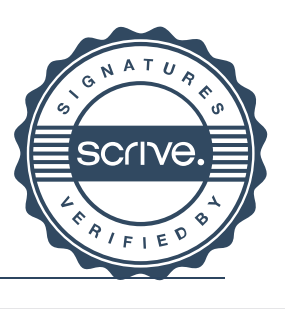

# Verifikat

Transaktion 09222115557468027960

## Dokument

Årsredovisning 2021 Ingenjörer utan gränser Huvuddokument 16 sidor Startades 2022-04-27 10:20:09 CEST (+0200) av Jan Byfors (JB) Färdigställt 2022-04-27 10:53:26 CEST (+0200)

## Signerande parter

Jan Byfors (JB) Engineers without borders jan.byfors@ewb-swe.org +46705756437 Signerade 2022-04-27 10:20:10 CEST (+0200) Karin Westerlund (KW) Mazars Karin.Westerlund@mazars.se Signerade 2022-04-27 10:53:26 CEST (+0200)

Detta verifikat är utfärdat av Scrive. Information i kursiv stil är säkert verifierad av Scrive. Se de dolda bilagorna för mer information/bevis om detta dokument. Använd en PDF-läsare som t ex Adobe Reader som kan visa dolda bilagor för att se bilagorna. Observera att om dokumentet skrivs ut kan inte integriteten i papperskopian bevisas enligt nedan och att en vanlig papperutskrift saknar innehållet i de dolda bilagorna. Den digitala signaturen (elektroniska förseglingen) säkerställer att integriteten av detta dokument, inklusive de dolda bilagorna, kan bevisas matematiskt och oberoende av Scrive. För er bekvämlighet tillhandahåller Scrive även en tjänst för att kontrollera dokumentets integritet automatiskt på: https://scrive.com/verify

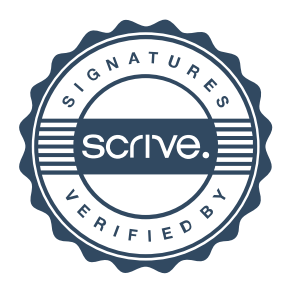